$15 - 18, 09, 2008$ in Nürnberg

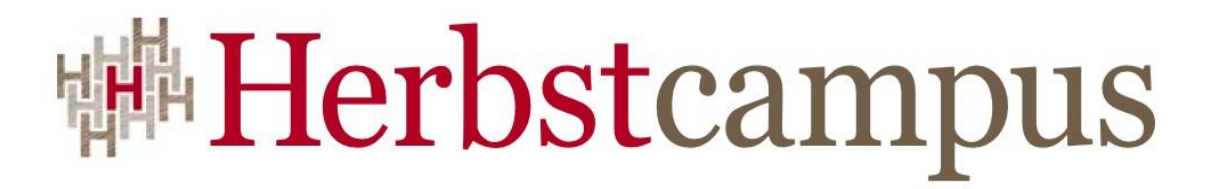

Wissenstransfer par excellence

# Liquide Mittel

Kontinuierliche Integration mit Hudson

## Martin Heider

infomar software

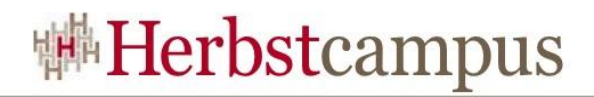

#### Referent Martin Heider

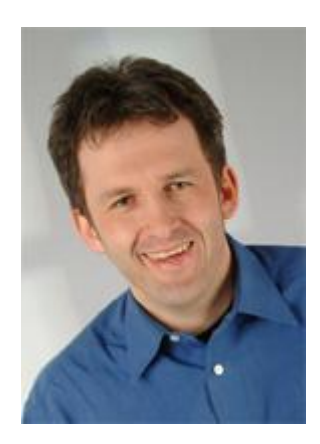

Martin Heider arbeitet seit mehr als 15 Jahren im Bereich Software-Entwicklung. Als Freiberufler unterstützt er Kunden in verschiedenen Rollen als SW-Entwickler, SW-Architekt, Testmanager, Team- und Entwicklungsleiter oder Coach. Seine Erfahrung umfasst international verteilte Projekte sowie Teams verschiedener Größen. Sein besonderes Interesse gilt agilen Methoden und der Herausforderung Software-Entwicklung einfach zu machen, damit alle Beteiligten mit mehr Spaß bessere Ergebnisse erzielen.

#### Sie erreichen mich unter: [martin.heider@infomar.de](mailto:martin.heider@infomar.de)

### Agenda

- Kontinuierliche Integration
	- Ziel
	- Grundprinzipien
	- Addressierte Risiken
	- Besser, schneller, günstiger
	- Der Build und seine Inhalte
	- Wie starten?
	- Mit 7 Schritten in den CI Himmel

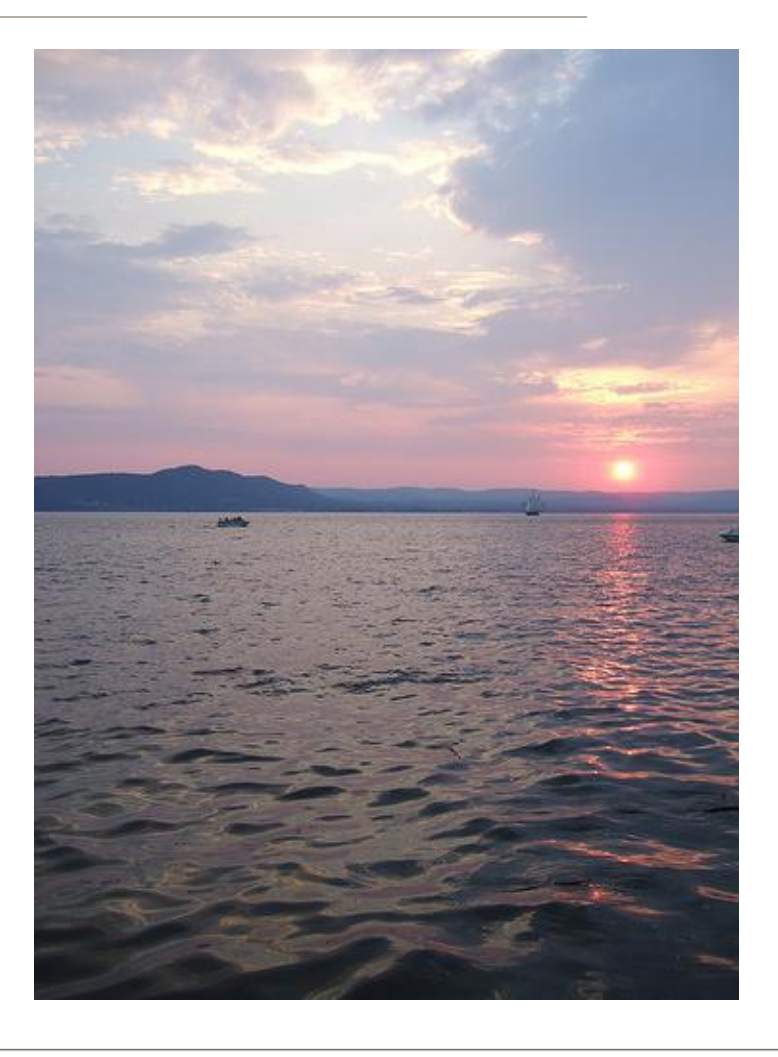

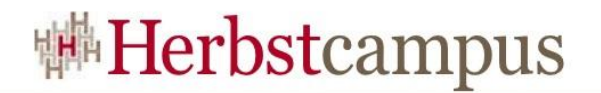

#### Agenda

- Hudson
	- Historie …
	- Funktionsweise
	- Features
	- Einrichtung
	- Plugins
	- Erfahrungen
- Ein kleiner Film zum Schluß

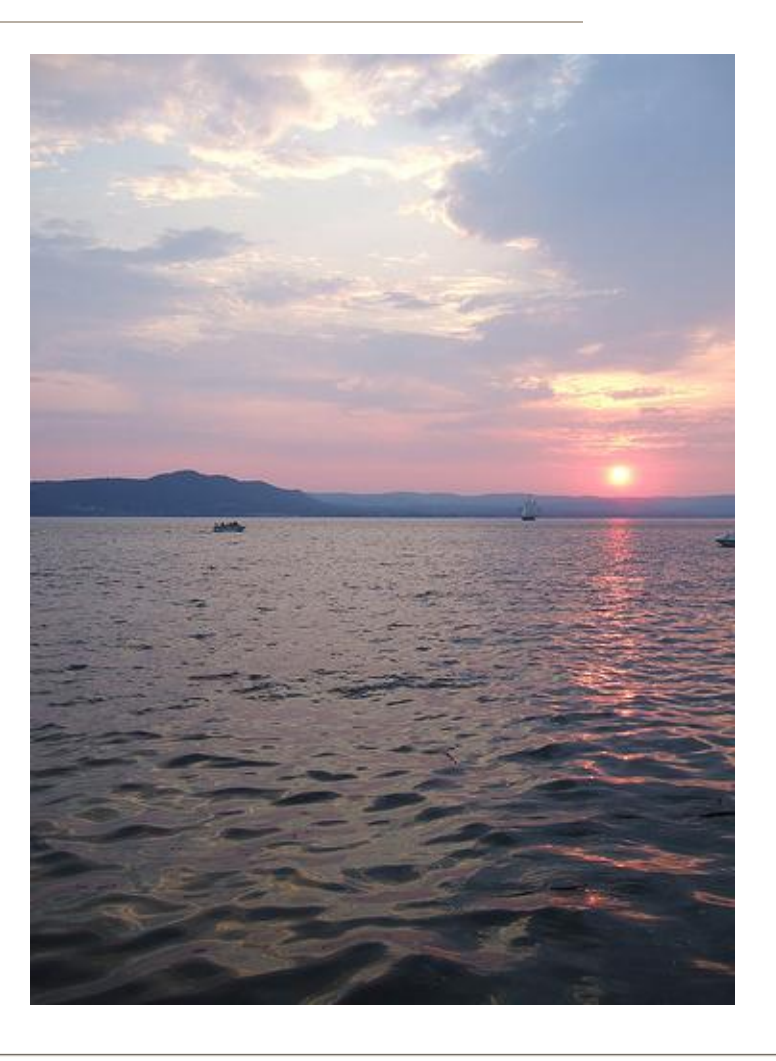

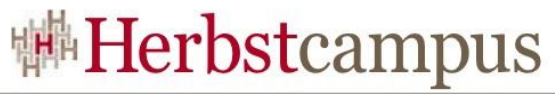

## Kontinuierliche Integration Ziel

# Wir wollen Software … entwicklen

Günstiger Transparenter

Schneller

Zuverlässiger

Besser

## Kontinuierliche Integration Grundprinzipien

Integration ist aufwändig darum machen wir  $es$  jetzt öfter  $\odot$ 

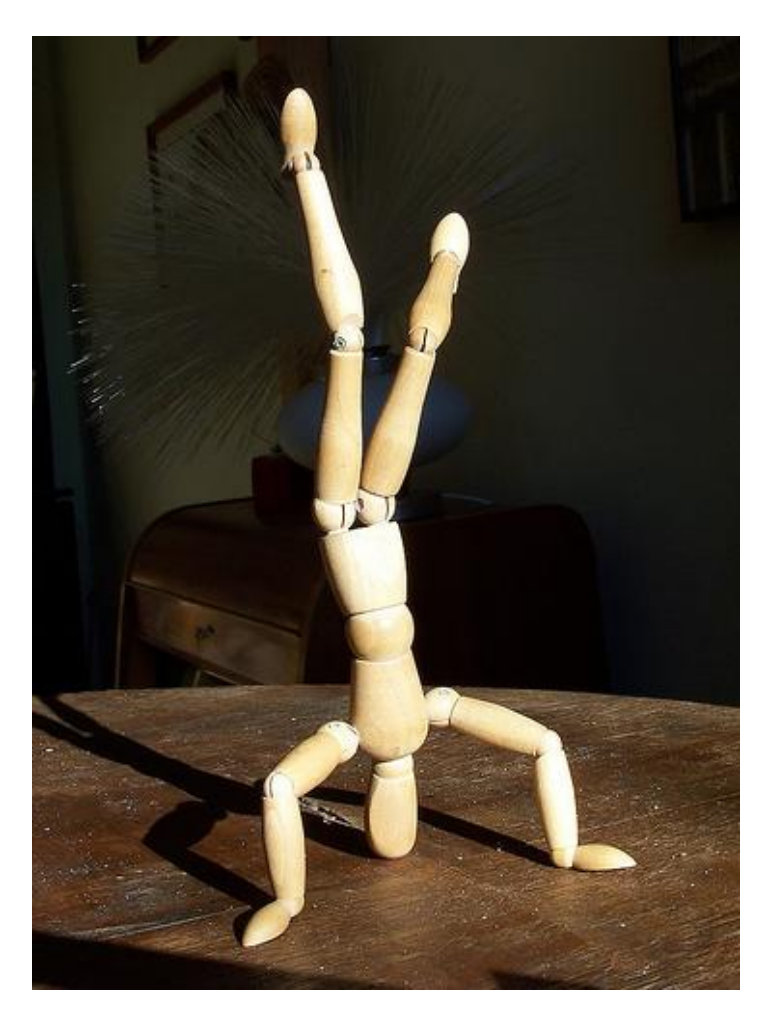

- Entwicklungsmethode
	- Mehr Mindeset als Technik
	- Unterstützt von Tools

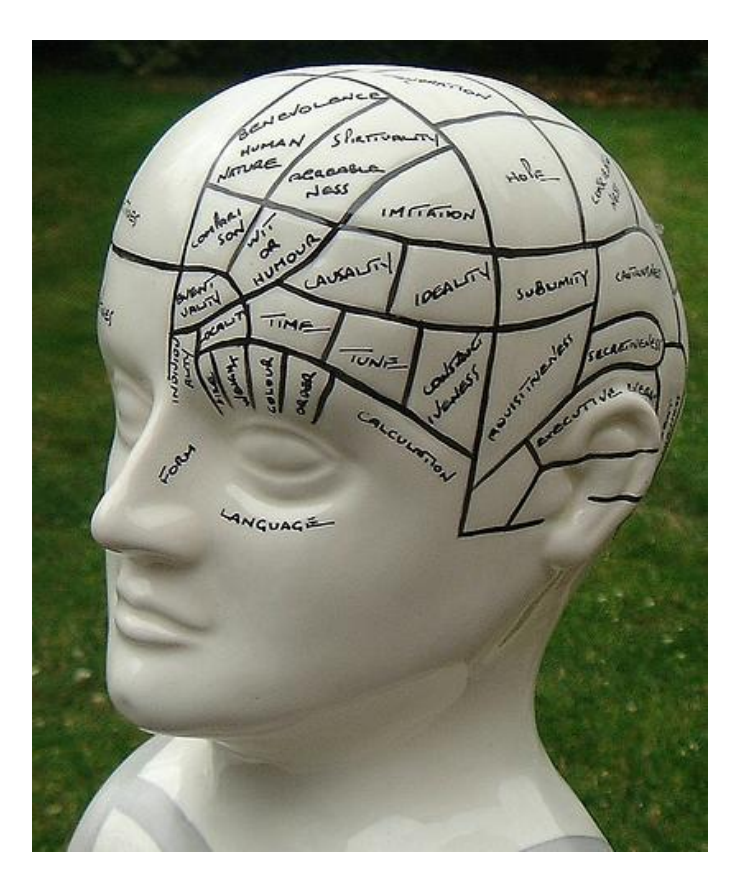

- Entwickler integrieren fortlaufend
	- Kein Problemstau
	- Im Fluß bleiben

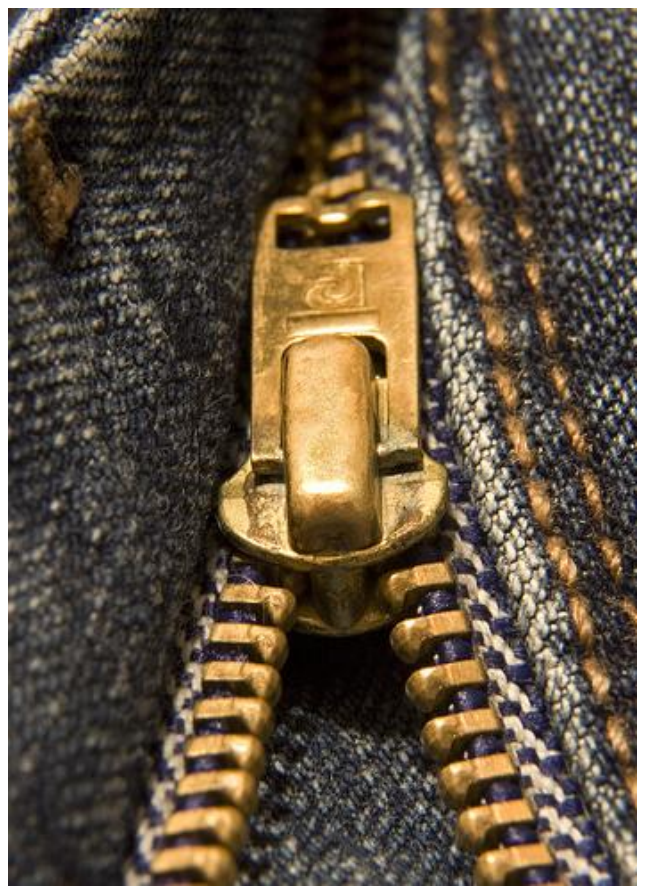

- Vollautomatisierter Build
	- "One green button"
	- "Stop the Line"

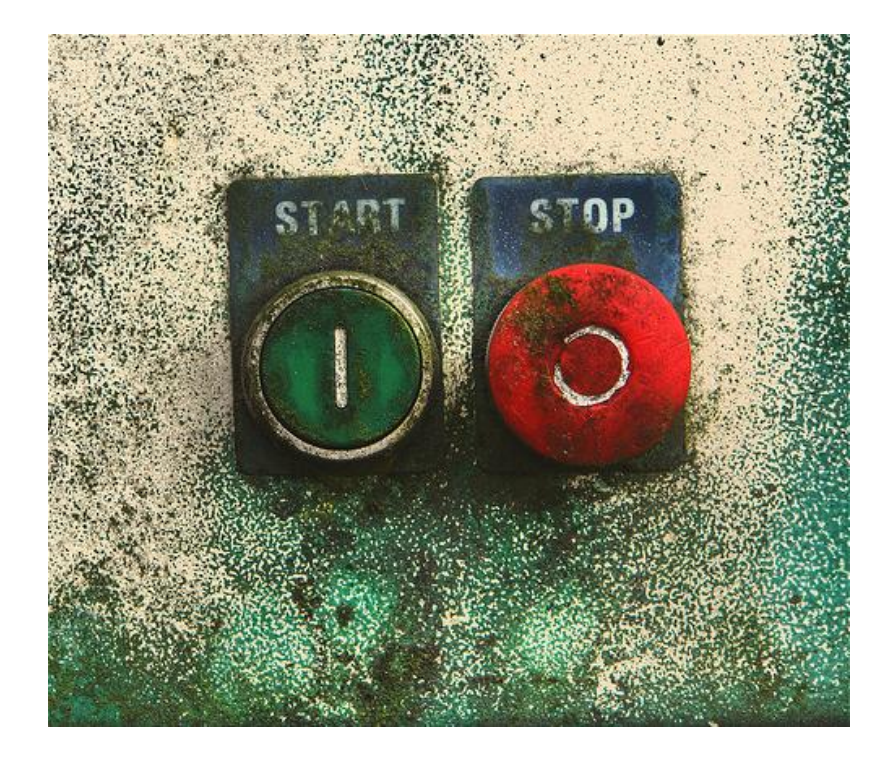

- Was es nicht ist
	- Nightly Builds
	- Entwickler Branches
	- Vereinbarte Integrationstermine
	- Bauen mit der IDE

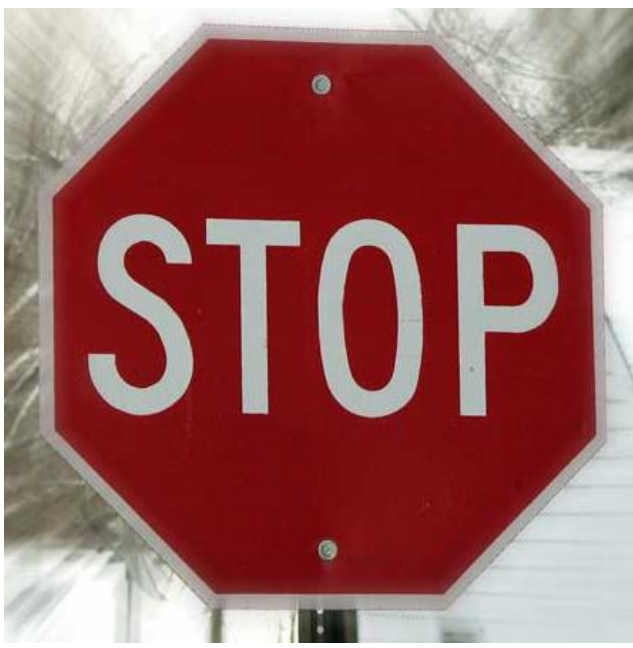

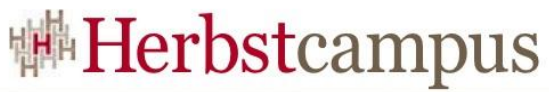

## Kontinuierliche Integration Addressierte Risiken

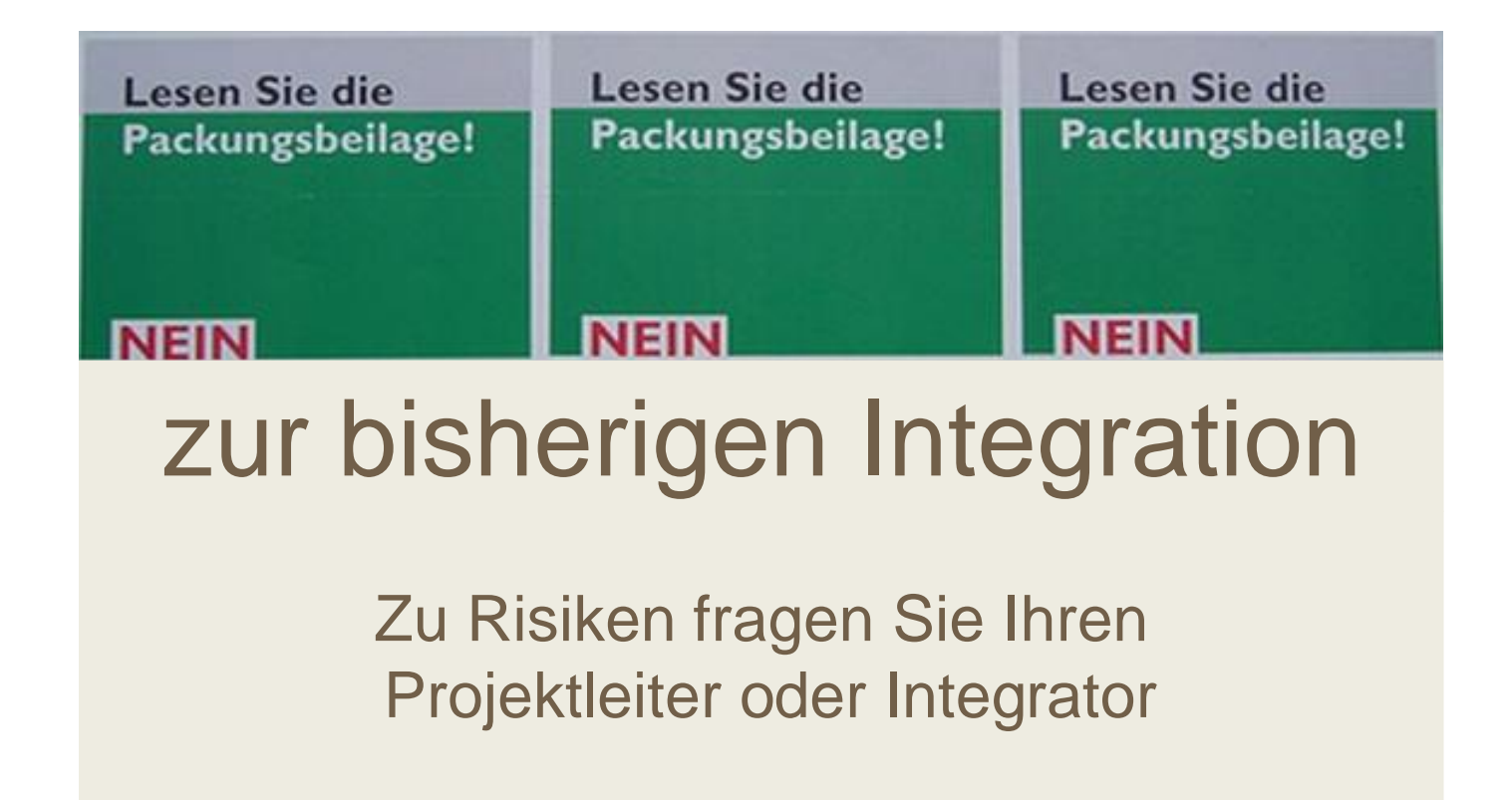

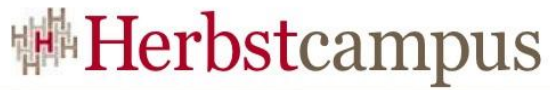

## Kontinuierliche Integration Addressierte Risiken

• Risiko I: Späte Fehlerbehebung ist teurer

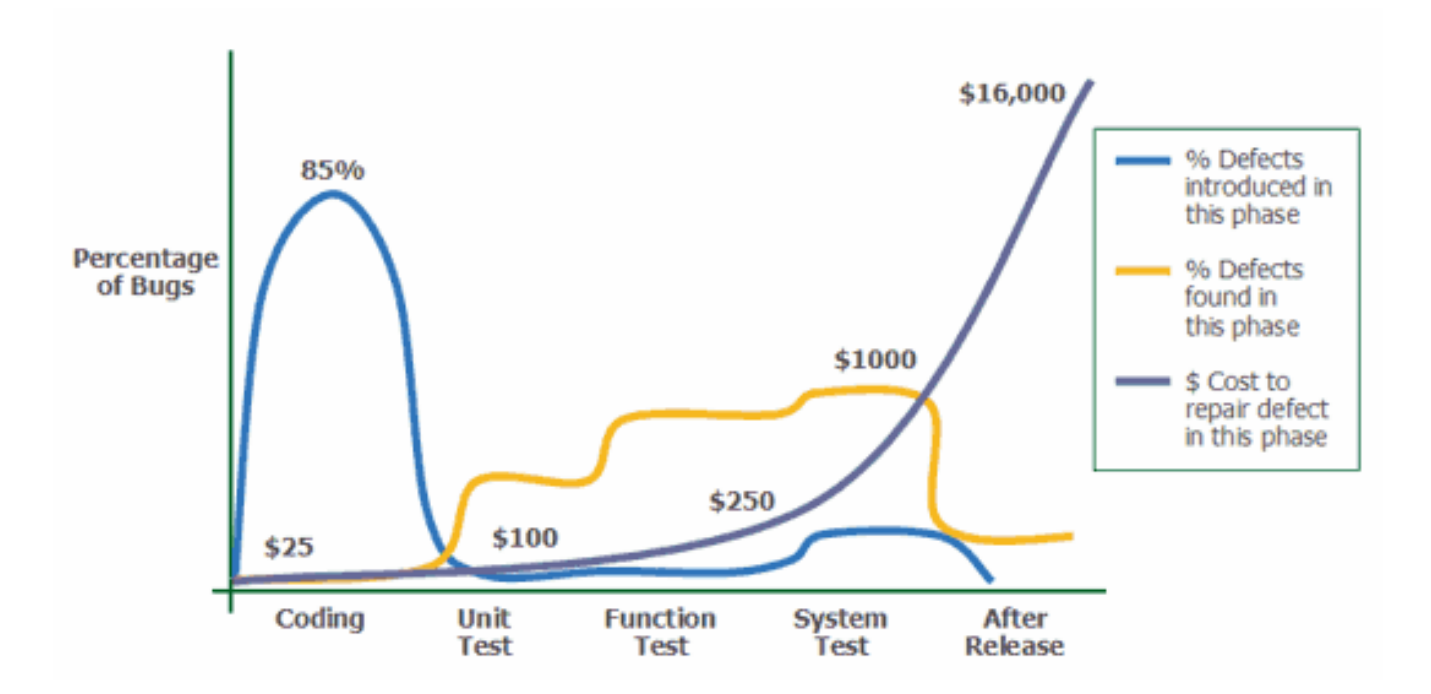

[http://www.agitar.com/solutions/why\\_unit\\_testing.html](http://www.agitar.com/solutions/why_unit_testing.html)

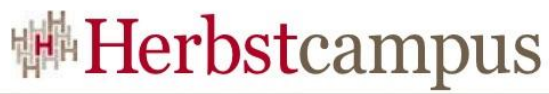

## Kontinuierliche Integration Addressierte Risiken

- Risiko II: Mangelnde Teamabstimmung
	- "Deine Änderung passen nicht mit meinen zusammen"
	- "Hattest Du das nicht bereits vor 2 Monaten gefixt"
- Risiko III: Schlechte Code-Qualität
	- "Wieso machen drei verschiedene Klassen das Gleiche?"
	- "Der Code von Team XY schaut ja ganz anders aus"

## **#Herbstcampus**

## Kontinuierliche Integration Addressierte Risiken

- Risiko IV: Mangelnde Transparenz / Sichtbarkeit
	- "Welche Tests laufen nicht?"
	- "Was beinhaltet Build 1.2.3?"
	- "Wo stehen wir mit der Code-Abdeckung?"
- Risiko V: Nicht verfügbare Software
	- "Bei mir geht's"
	- "Ich brauche noch einen Build zum Testen"
	- "Morgen kommt der Chef-Chef, wir brauchen eine Demo"

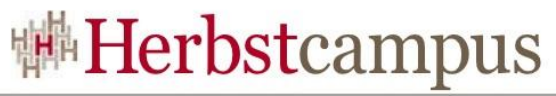

## Kontinuierliche Integration Besser, schneller, günstiger

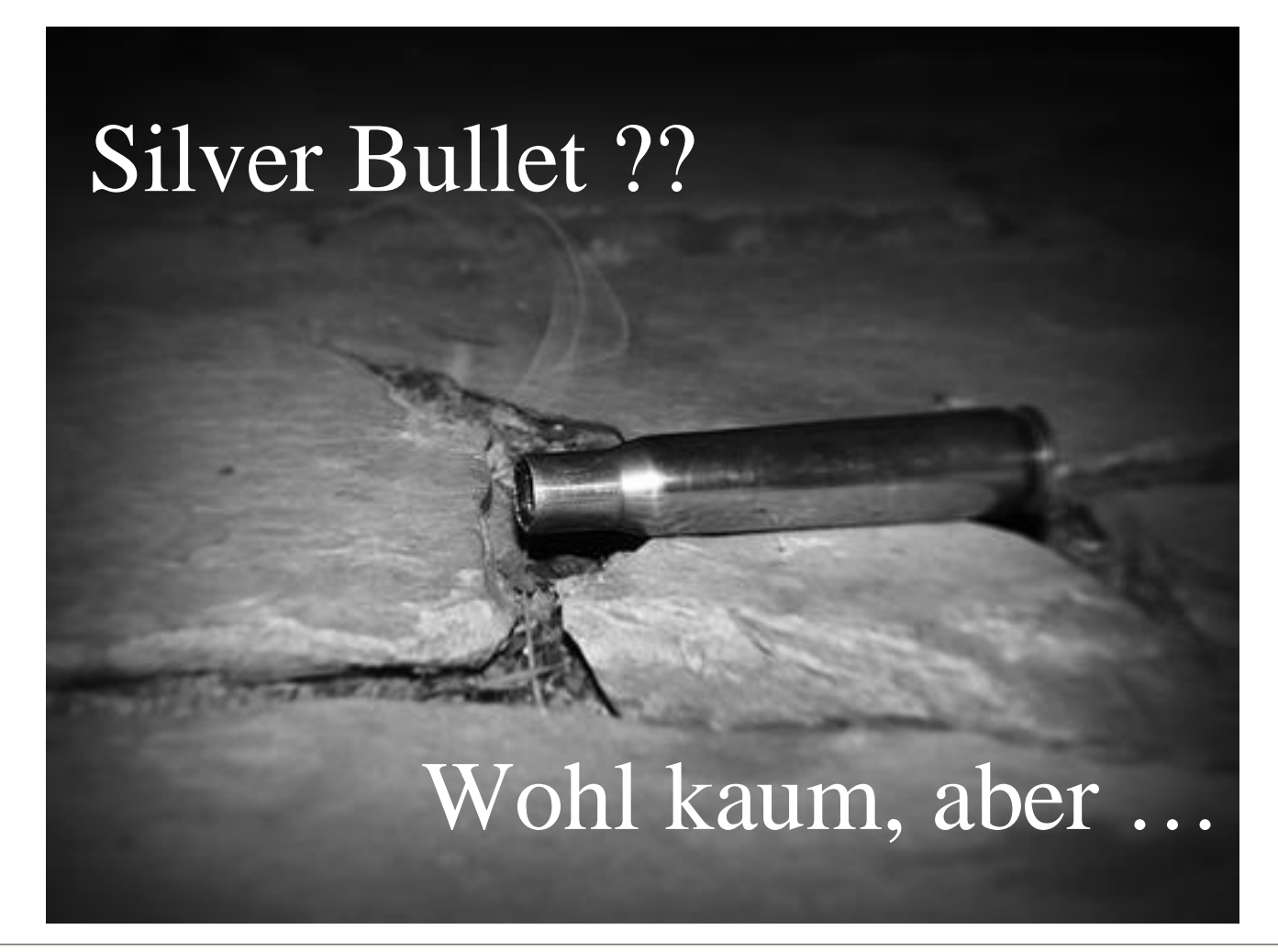

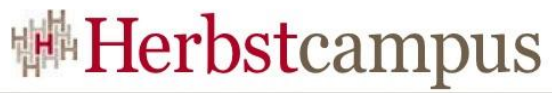

## Kontinuierliche Integration Besser, schneller, günstiger

- Besser
	- Oft und frühzeitig getestet
	- "Coding Standards" und "Best Practises" einhaltend
- Schneller
	- Tests finden parallel zur Entwicklung statt
	- Aufwändige Integrationen werden zum "Nicht-Ereignis"
- Günstiger
	- Fehler werden früher gefunden
	- Behebung der Fehler zum frühesten, günstigsten Zeitpunkt
	- Einfach wiederholbare Tests

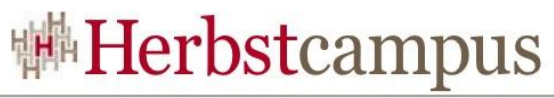

## Kontinuierliche Integration Der Build und seine Inhalte …

THE GRAND CHALLENGE EQUATIONS  $\mathbf{B}_\mathrm{i}\;\mathbf{A}_\mathrm{i} = \mathbf{E}_\mathrm{i}\;\mathbf{A}_\mathrm{i} + \rho_\mathrm{i}\;\sum_j\mathbf{B}_\mathrm{j}\;\mathbf{A}_\mathrm{j}\;\mathbf{F}_\mathrm{ji}\quad\nabla\;\mathbf{x}\;\vec{\mathbf{E}} = -\frac{\partial\vec{\mathbf{B}}}{\partial t}\qquad\vec{\mathbf{F}} = \mathbf{m}\;\vec{\mathbf{a}} + \frac{\mathbf{dm}}{\mathbf{dt}}\;\vec{\mathbf{v}}$ dU =  $\left(\frac{\partial U}{\partial S}\right)_V$ dS +  $\left(\frac{\partial U}{\partial V}\right)_S$ dV  $\nabla \cdot \vec{D} = \rho$   $Z = \sum_j g_j e^{-E_j/kT}$ <br>  $F_j = \sum_{k=0}^{N-1} f_k e^{2\pi i j k/N}$   $\nabla^2 u = \frac{\partial u}{\partial t}$   $\nabla x \vec{H} = \frac{\partial \vec{D}}{\partial t} + \vec{J}$   $\sum_j W_i B_i(t) P_i$ <br>  $p_{n+1} = r p_n (1 - p_n)$   $\nabla \cdot \vec{B} = 0$   $P(t) = \frac{$  $\frac{\partial \vec{u}}{\partial t} + (\vec{u} \cdot \nabla) \vec{u} = -\frac{1}{\rho} \nabla p + \gamma \nabla^2 \vec{u} + \frac{1}{\rho} \vec{F}$   $\frac{\partial^2 u}{\partial x^2} + \frac{\partial^2 u}{\partial y^2} + \frac{\partial^2 u}{\partial z^2} = f$ \* NEWTON'S EQUATIONS \* SCHROEDINGER EQUATION (TIME DEPENDENT) \* NAVIER-STOKES EQUATION \*<br>\* POISSON EQUATION \* HEAT EQUATION \* HELMHOLTZ EQUATION \* DISCRETE FOURIER TRANSFORM \* .MAXWELL'S EQUATIONS . PARTITION FUNCTION . POPULATION DYNAMICS. . COMBINED 1ST AND 2ND LAWS OF THERMODYNAMICS . RADIOSITY . RATIONAL **DIEGO SUPERCOMP** A National Laboratory for Computational Science and Engineering Build != Kompilierung

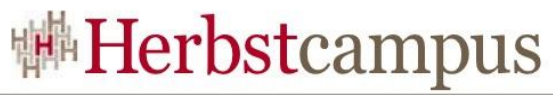

## Kontinuierliche Integration Der Build und seine Inhalte …

- Kompilierung
- Test Ausführung
	- Unit Tests
	- Akzeptanztests
- Integration
	- Datenbank
	- Drittsysteme
- Statische Analysen
	- Code
	- Architektur
- Automatisches Deployment
- Generierung der Dokumentation

## Kontinuierliche Integration Wie starten?

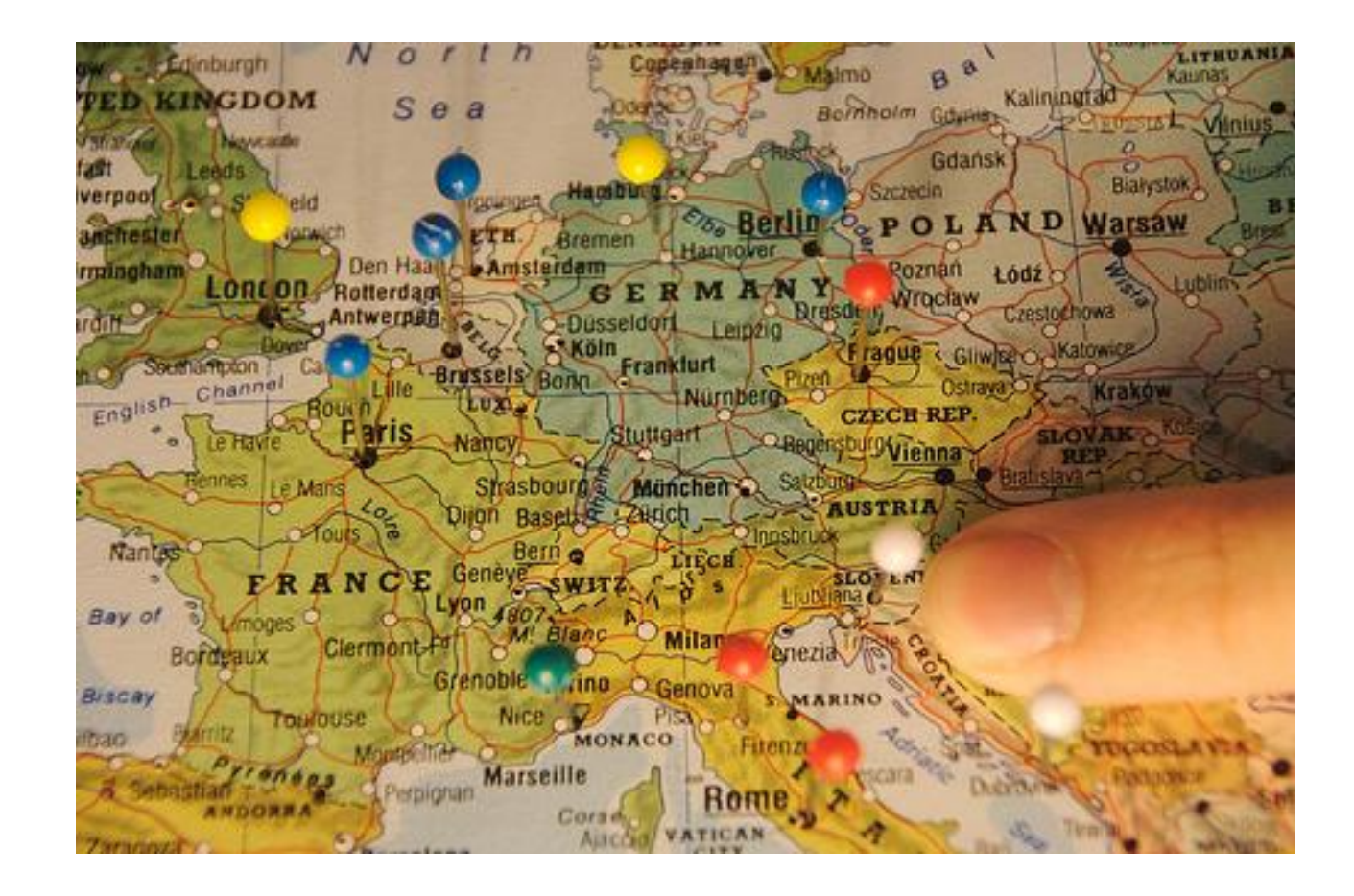

## Kontinuierliche Integration Wie starten?

- Wann baue ich?
	- Nach jeder Code Änderung
	- Nach jeder Änderung von Abhängigkeiten
- Wie baue ich?
	- Mit einem einzigen Build-Skript
	- Startbar auf der Kommandozeile
	- Nicht in Abhängigkeit einer DIE
- Was brauche ich dazu?
	- Konfigurationsmanagement Software
	- CI Software und Server

## **#Herbstcampus**

## Kontinuierliche Integration Wie starten?

- Worauf ist noch zu achten?
	- Schnelles Feedback
	- Einfach zugreifbar
	- Kein Aufwand für Entwickler
	- Schlüsselmetriken identifizieren
	- Wichtiges deutlich visualisieren
	- Auf Schlüsselmetriken sofort reagieren

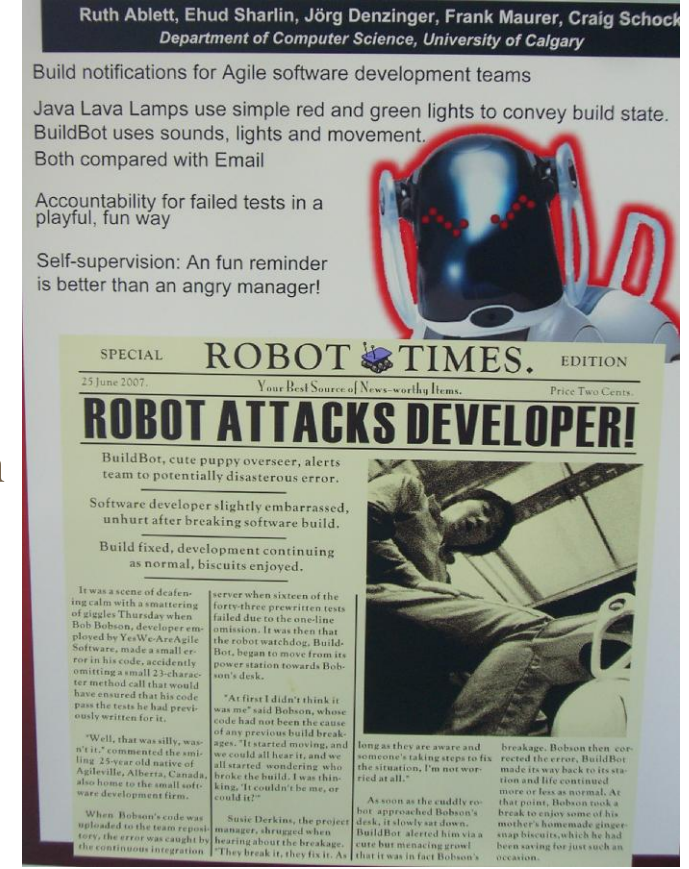

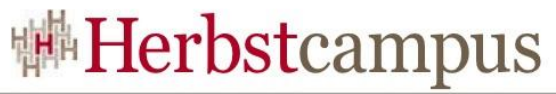

## Kontinuierliche Integration 7 Schritte

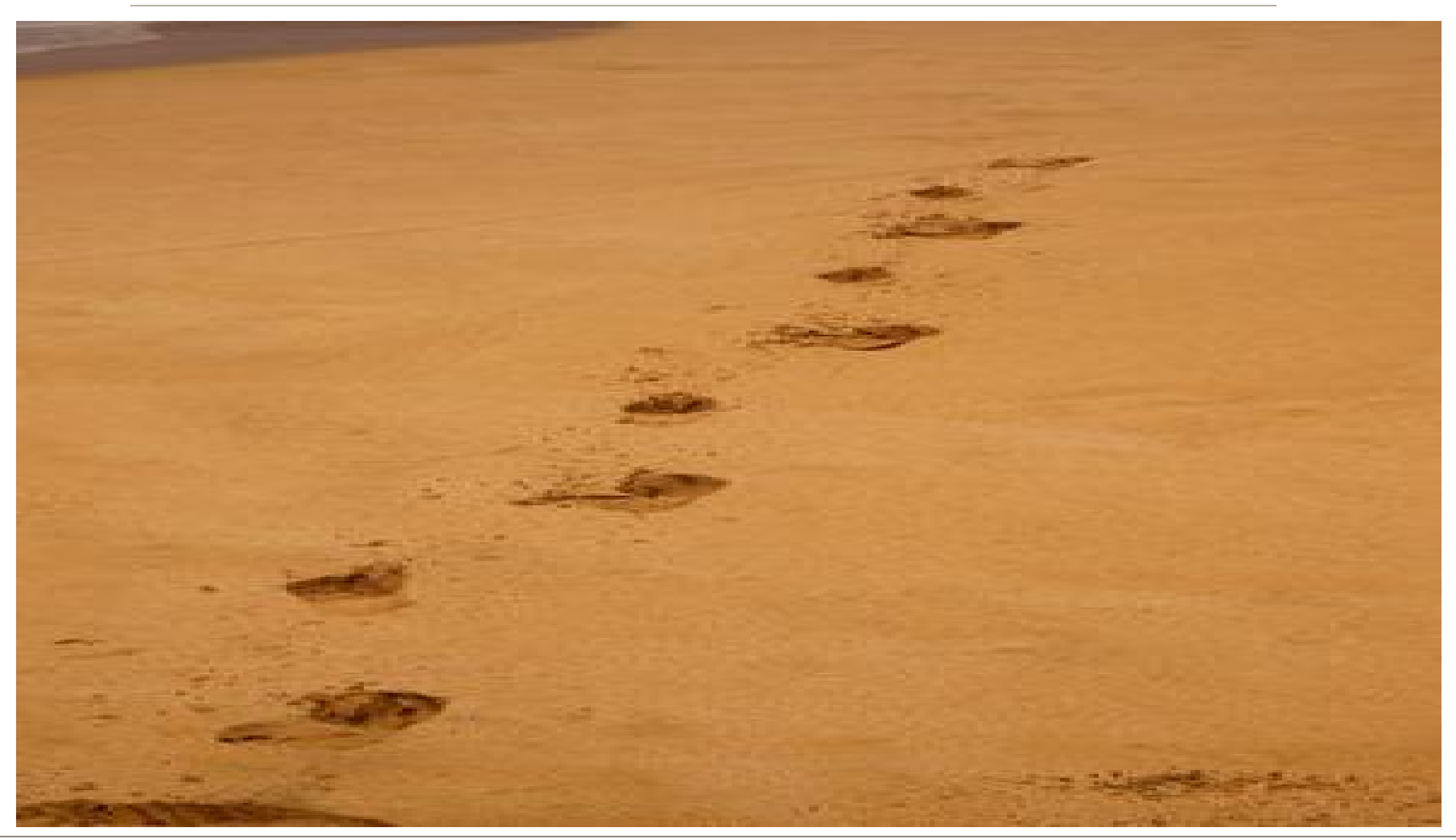

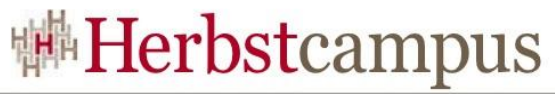

## Kontinuierliche Integration 7 Schritte

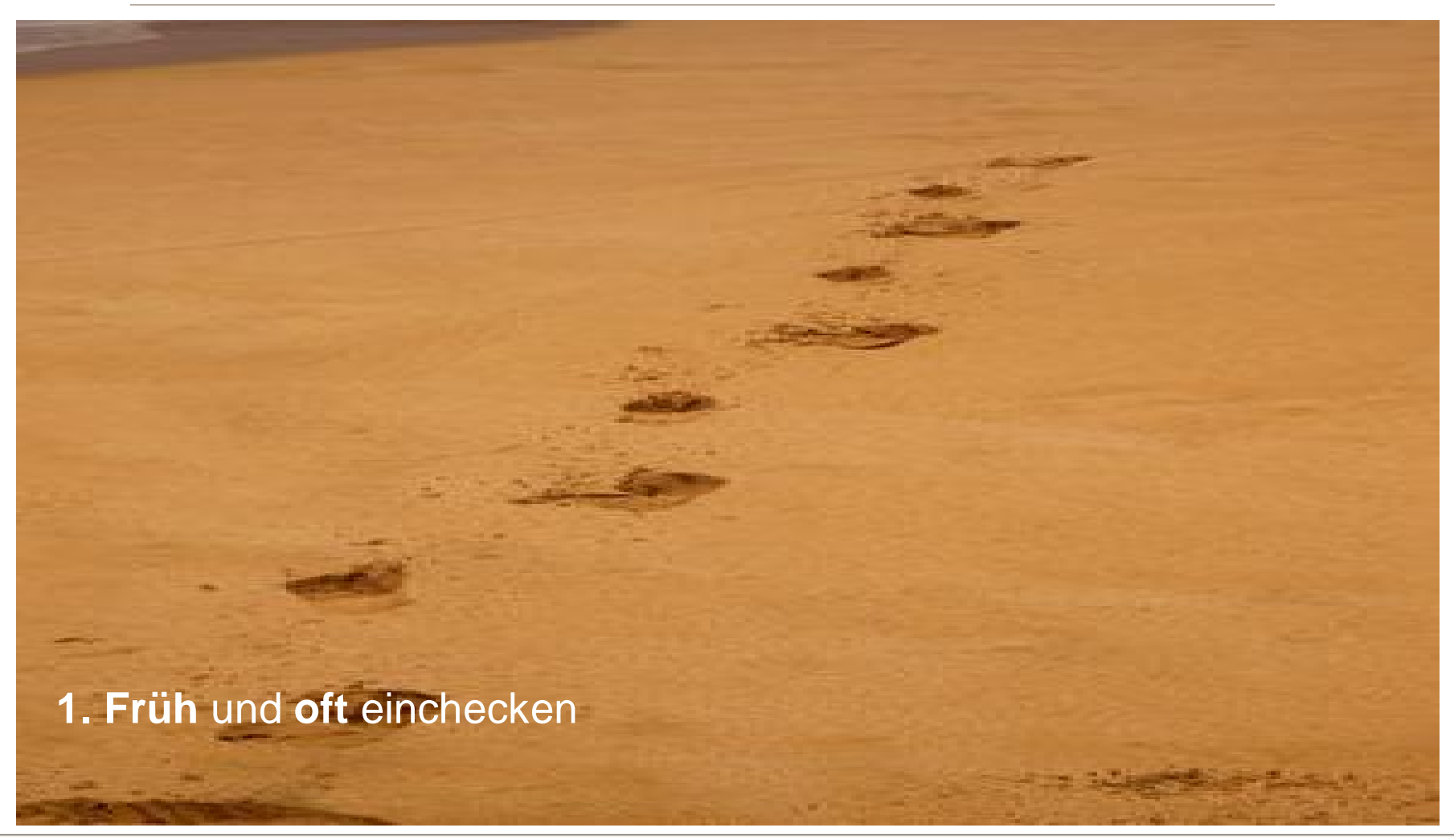

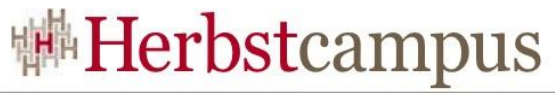

## Kontinuierliche Integration 7 Schritte

**2. Keinen** Code einchecken, der nicht läuft

**1. Früh** und **oft** einchecken

## Kontinuierliche Integration 7 Schritte

**3.** Build Fehler **sofort** beheben

**2. Keinen** Code einchecken, der nicht läuft

**1. Früh** und **oft** einchecken

## Kontinuierliche Integration 7 Schritte

**1. Früh** und **oft** einchecken **2. Keinen** Code einchecken, der nicht läuft **3.** Build Fehler **sofort** beheben **4.** Probleme **früh angehen** und **schnell scheitern**

## Kontinuierliche Integration 7 Schritte

**1. Früh** und **oft** einchecken **2. Keinen** Code einchecken, der nicht läuft **3.** Build Fehler **sofort** beheben **4.** Probleme **früh angehen** und **schnell scheitern** 5. Aufgrund von Metriken **(re)agieren**

## Kontinuierliche Integration 7 Schritte

**1. Früh** und **oft** einchecken **2. Keinen** Code einchecken, der nicht läuft **3.** Build Fehler **sofort** beheben **4.** Probleme **früh angehen** und **schnell scheitern** 5. Aufgrund von Metriken **(re)agieren** 6. Auf **allen** Zielplattformen bauen

#### **#Herbstcampus**

## Kontinuierliche Integration 7 Schritte

**1. Früh** und **oft** einchecken **2. Keinen** Code einchecken, der nicht läuft **3.** Build Fehler **sofort** beheben **4.** Probleme **früh angehen** und **schnell scheitern** 5. Aufgrund von Metriken **(re)agieren** 6. Auf **allen** Zielplattformen bauen 7. Artefakte für **jeden** Build erstellen

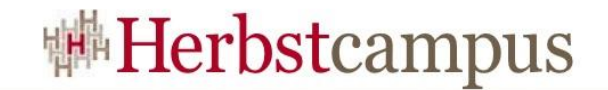

#### Hudson

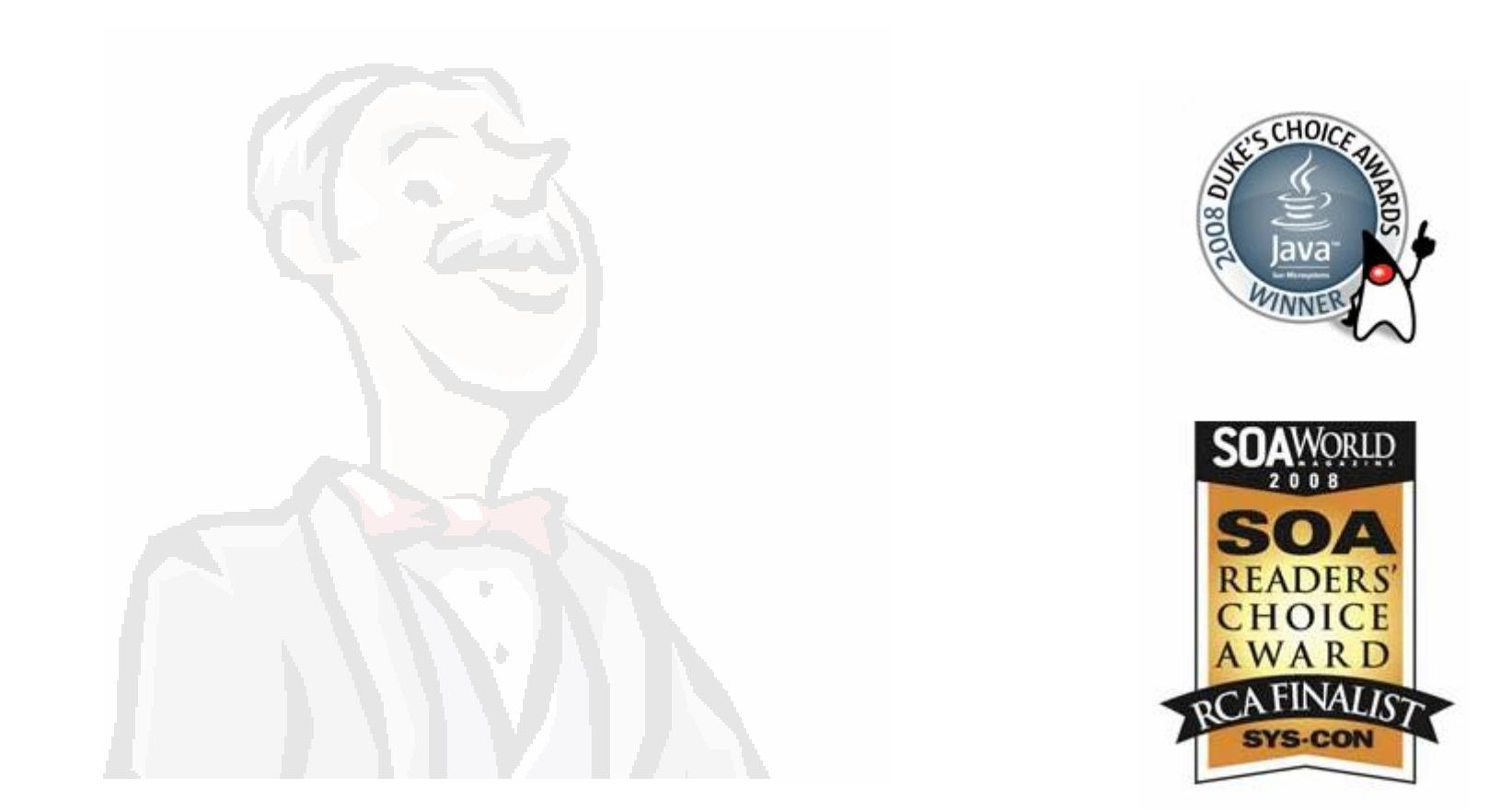

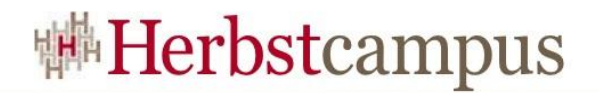

#### Hudson Historie …

- Vorfahren
	- Urvater CruiseControl
- Verwandte
	- Continuum, Bamboo, TeamCity, Luntbuild, AnthillPro
- Vater
	- Kohsuke Kawaguchi
- Geburtsort und Datum
	- Sun Microsystems, seit 2005,
		- aber richtig populär seit diesem Jahr
- Geburtsurkunde (Lizenzmodell)
	- Mischung aus MIT und Commons Creative
- Notwendig für die ersten Schritte
	- J2SE 1.5

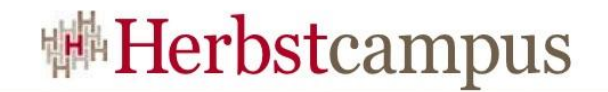

#### Hudson Funktionsprinzip

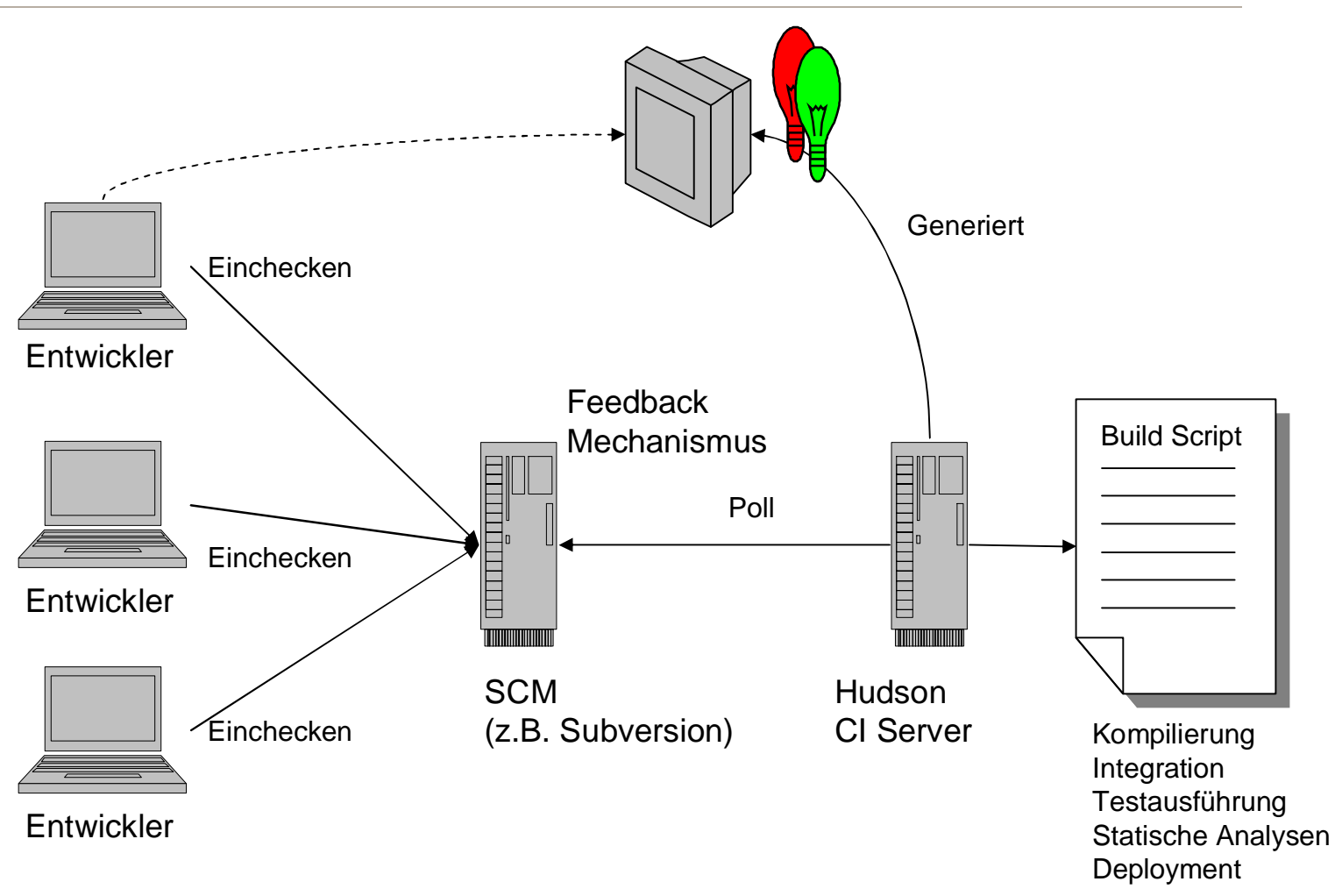

#### Hudson Features

- Einfache Installation und Konfiguration
- Unterstützung verschiedener SCM Systeme
- Permanente Links (z.B. für LATEST builds)
- Verschiedenste Benachrichtigungsmechanismen (z.B. RSS/E-mail/IM Integration
- Tagging von Builds mit besonderer Bedeutung
- JUnit/TestNG Test Reporting
- Fingerprinting
- Umfangreicher Plugin Support

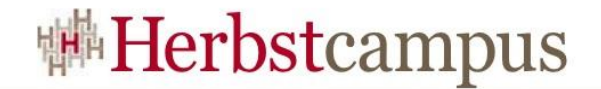

#### Hudson Live Demo

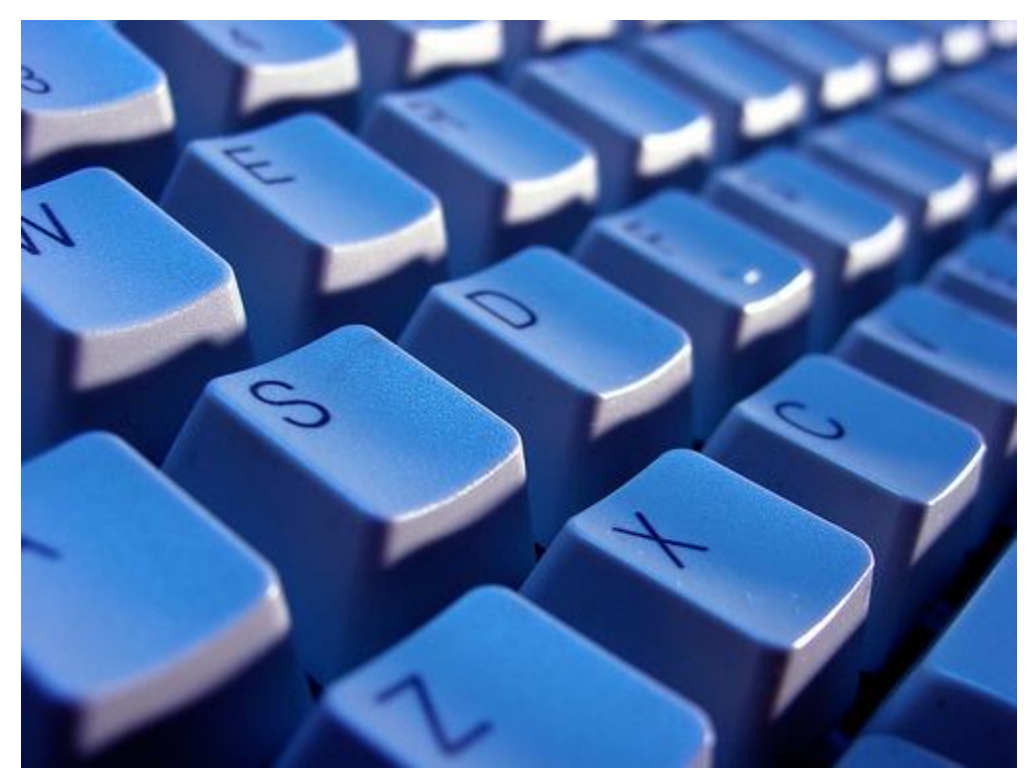

http://localhost:8080

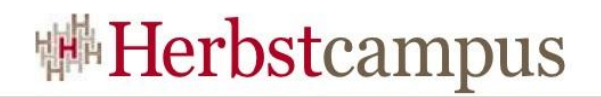

#### Hudson Allgemeine Einrichtung

- Hudson verwalten
	- System konfigurieren
	- Plugins verwalten
	- Parallelität
- Betrieb
	- Konfiguration neu laden
	- Herunterfahren vorbereiten
- Diagnose
	- Logging
	- Skript-Konsole
	- System Log

#### **Hudson verwalten**

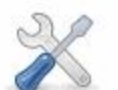

Configure System<br>Configure global settings and paths.

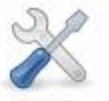

Configure Executors Configure resources available for executing

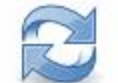

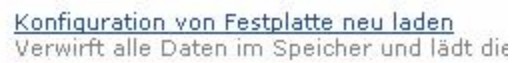

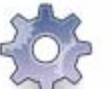

Plugins verwalten Add, remove, disable or enable plugins that

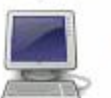

Systeminformationen Zeigt Umgebungsinformationen an, z.B. zur

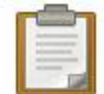

Systemlog Zeigt protokollierte Ereignisse im Hudson S

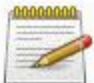

Skript-Konsole Führt ein beliebiges Skript aus zur Administ

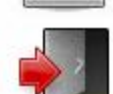

#### Herunterfahren vorbereiten Stellt die Ausführung neuer Builds ein, so d

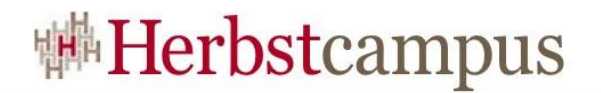

#### Hudson Job Einrichtung

- Job Typen
	- Free Style
	- Mayen 2
	- Multikonfigurationsprojekt
	- Externen Job überwachen

Job Name

 $\bigcirc$  "Free Style"-Softwareprojekt bauen Dieses Profil ist das meistgenutzte in Huds beschränkt, sondern kann darüber hinaus

#### Maven 2 Projekt bauen

Dieses Profil baut ein Maven 2 Projekt. Hu es ist aber bereits einsetzbar, um Rückme

 $\bigcirc$  Multikonfigurationsprojekt bauen (alpha) Dieses Profil eignet sich sehr gut für Proje

#### $\bigcirc$  Externen Job überwachen

Dieses Profil erlaubt die Überwachung von Protokollierung von automatisiert ausgefül

#### $\bigcirc$  Kopiere bestehenden Job

Kopiere von

OK.

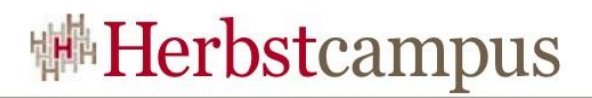

#### Hudson Erweiterungen über interessante Plugins

- Source Code Management
- Build
	- Triggers
	- Tools
	- Wrapper
	- Notifier
	- Reports
- Slave Launcher und Controller
- Build Reports
- External site integrations
- Artifact uploaders
- Und, und , und

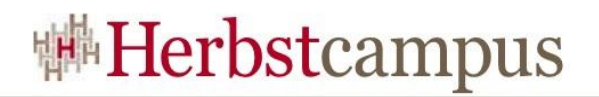

#### Hudson Erfahrungen

- Positiv aufgefallen  $\odot$ 
	- Berechtigungskonzept
	- Eine Oberfläche für alles
	- Sehr schnell produktiv
	- Interessantes Konzept für Multikonfigurationen
	- Schnelle Bearbeitung von Fehlern und Feature Wünschen
- Wo es noch klemmt  $\odot$ 
	- Manche Plugins funktionieren nicht
	- Flüchtigkeitsfehler (z.B. in 1.219 bei gleichen Build-Verfahren und Build-Skript aber unterschiedlichen Targets)
	- Sobald Hudson und Plugins verschiedene Versionen der gleichen Library verwenden wollen (z.B. commons-lang)

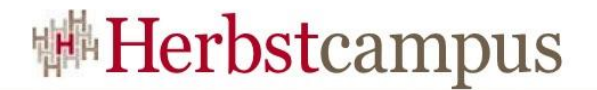

#### Ein kleiner Film zum Schluß …

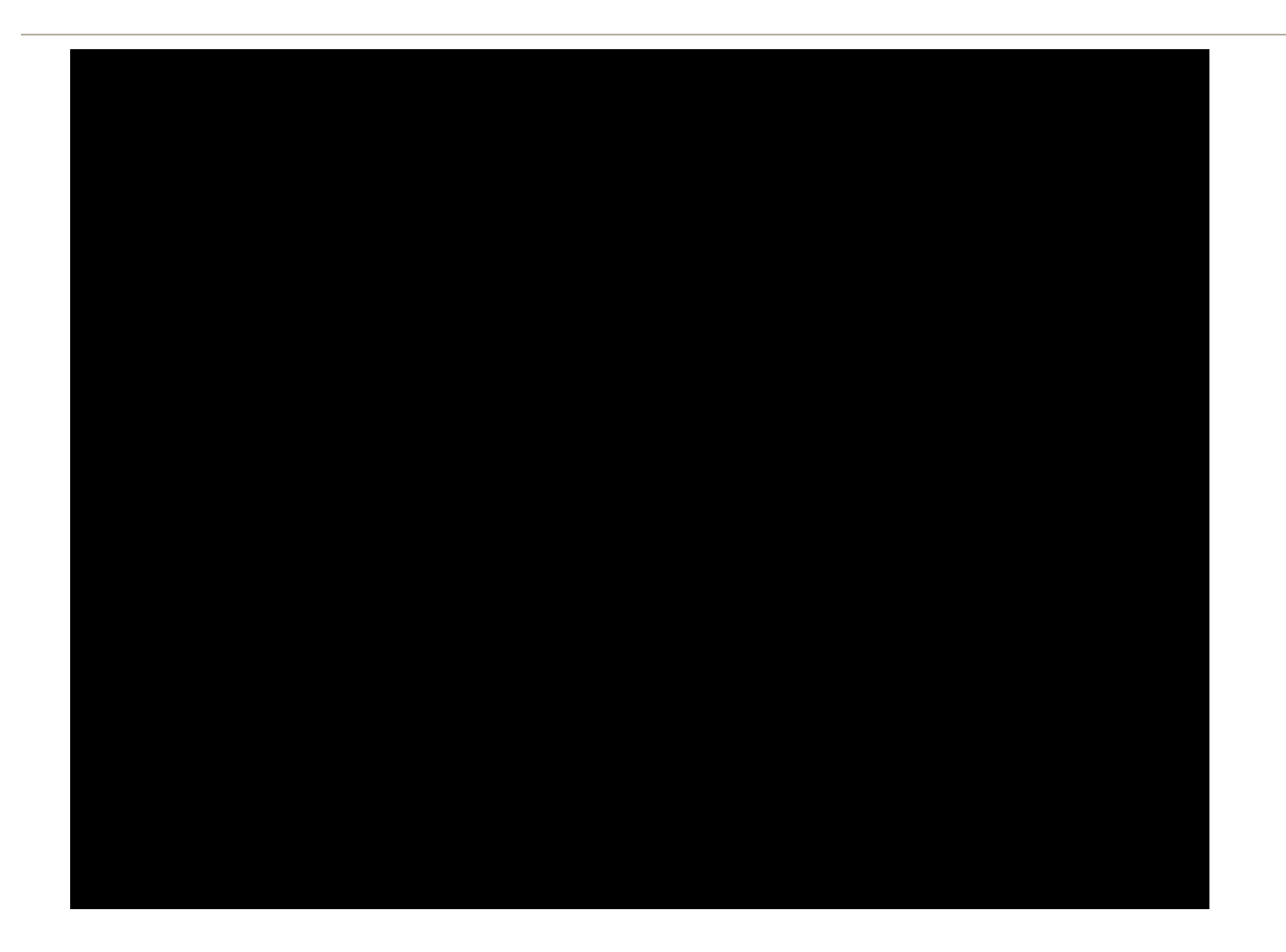

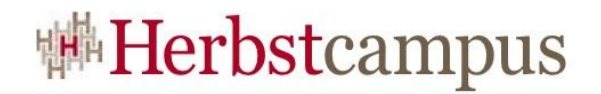

#### Literatur und Links

- Bücher
	- Continuous Integration, Paul M.Duval
- Links
	- <https://hudson.dev.java.net/>
	- <http://www.martinfowler.com/articles/continuousIntegration.html>
	- <http://www.slideshare.net/drluckyspin/continuous-integration>
	- <http://www.slideshare.net/carlo.bonamico/continuous-integration-with-hudson/>
	- <http://jboss-qa.blogspot.com/2007/10/taking-continuous-integration-to.html>
	- <http://www.it-agile.de/build-flashfilm.html>

#### Literatur und Links

- Bilder Referenzen (cc creative commons)
	- <http://www.flickr.com/photos/carstingaxion/1103931822/>
	- <http://www.flickr.com/photos/lukepdq/99418297/>
	- <http://creativecommons.org/licenses/by-nc-nd/2.0/deed.en>
	- <http://www.flickr.com/photos/paopix/2413495787/>
	- <http://www.flickr.com/photos/sonosalvo/171714927/>
	- <http://www.flickr.com/photos/heyjules/2144592427/>
	- <http://www.flickr.com/photos/destinme/1267500829>
	- <http://www.flickr.com/photos/dullhunk/359634390/>
	- <http://www.flickr.com/photos/k9/556002530/>
	- <http://www.flickr.com/photos/ppdigital/2329376071/>
	- <http://www.flickr.com/photos/iko/739595/>

 $15 - 18, 09, 2008$ in Nürnberg

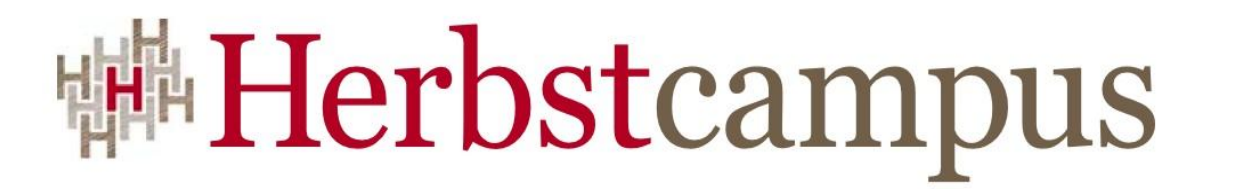

Wissenstransfer par excellence

# Vielen Dank!

# Martin Heider

infomar software